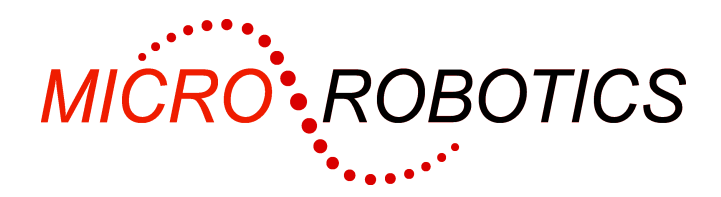

**5905** 

# **VM2 Breakout Board**

# **Introduction**

The 5905 Breakout Board for the VM2 Controller provides interfaces to the VM2's first RS232 serial port; the first I<sup>2</sup>C bus, and a regulated supply voltage. All of the VM2's connector pins are taken out to two prototyping areas so you can prototype your VM2 application.

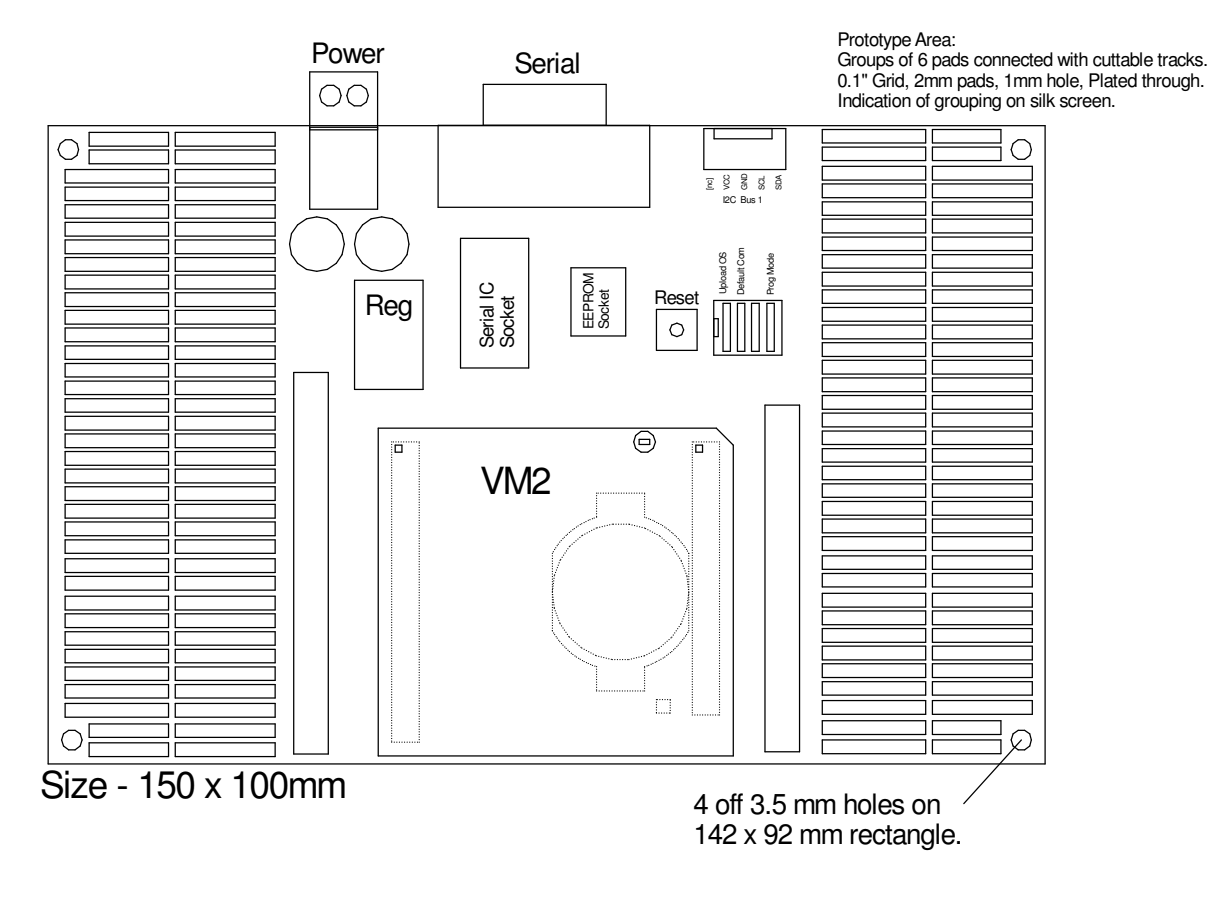

# **Unpacking**

You should have:

- 5905 Breakout Board
	- Power Connector
	- These instructions

**WARNING**: Users of Micro-Robotics Control Equipment should be aware of the possibility of a system failure, and must consider the implications of such failure. Micro-Robotics Ltd. can accept no responsibility for loss, injury, or damage resulting from the failure of our equipment. Use of our products in applications where their failure to perform as specified could result in injury or death is expressly forbidden.

Copyright 2002-2006 Micro-Robotics Ltd<br>The Old Maltings (and the United States of the United States of the United States of the Old Maltings of tel: +44 (0) 1223 524242 135 Ditton Walk sales@microrobotics.co.uk CB5 8QB

 $\frac{1}{2}$  fax: +44 (0) 1223 524242 www.microrobotics.co.uk

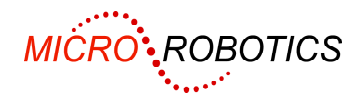

### **What you will need**

To start using the application board you will also need:

- VM2 Control Module (5900)
- 3.5 to 16V, 100mA, unregulated DC power supply.
- An RS232 serial lead to connect the 5905 to your host computer (you can use our product 5529)
- A PC running our VenomIDE development tool, or other terminal emulation software (for example, Hyper Terminal)

### **Switches**

There is a group of four DIP switches and a single pushbutton switch fitted to the Breakout Board. These are connected to several pins on the VM2's JP1.

#### **Reset button**

Pressing this button shorts the VM2's Reset input to GND, which resets the VM2.

#### **DIP switches**

Most of the time you are only likely to use the Prog Mode switch.

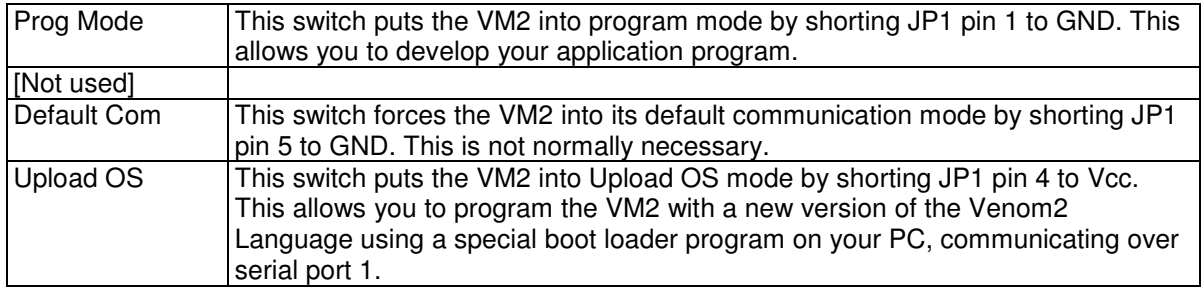

### **Serial Port 1 RS232**

The 5905 has an RS232 level shifter IC to allow the VM2 to talk to a host PC. This IC is fitted in a socket in case you need to remove it for your application.

#### **Pinout**

Connector: J1 - 9 way D-Type plug

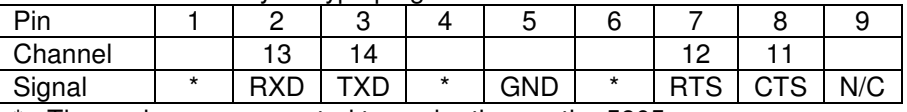

\* - These pins are connected to each other on the 5905.

#### **Configuration**

Serial port 1 is configured for you in the default startup procedure with something like the following line.

MAKE serial SerialPort(115200,1,1)

# **I <sup>2</sup>C Bus**

Connector J2. Pinout printed on the board.

#### **Configuration**

```
MAKE net I2CBus ; creates the first bus
MAKE net I2CBus(1) ; [does same as above]
```
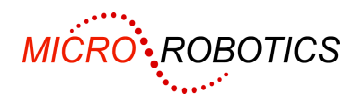

## **Power Supply**

The 5852 may be powered from a supply voltage range of less than 4V, up to 16 volts unregulated DC. The current consumption depends upon what is attached to the unit and whether the processor is idle, but is usually around 25 – 50mA.

The board has a very low dropout regulator that can operate with a supply voltage just above it's output voltage. There is a silicon diode before the regulator to protect against reverse polarity on the supply input, but this may be bypassed using the link LK 1, if you want to run the board on as low an input voltage as possible.

The regulator doesn't have a high capacity heat sink – just a wide copper area on the board so can't support much more than 1 watt of power dissipation at room temperature. Be careful of the regulator – it can get very hot if you over load it.

To calculate the power dissipation in the regulator use  $P = I^* (Vin - (3.3+0.7))$ 

Where I is the total current in Amps and Vin is the input voltage. Don't use the 0.7 value if you bypass the diode.

#### **Pinout**

Connector: J3 - 2 way pluggable screw terminal. Plug provided.

### **Prototyping areas**

The two prototyping areas at each end of the board have sets of pads on a 0.1" pitch.

The pins of the VM2 have been expanded to two sets of connector positions, BC1 and BC2, in a one-to-one pattern. You can use these positions to take VM2 signals to the prototyping areas with hook-up wire, or fit 0.1" connectors into them.

Here is the VM2 pinout:

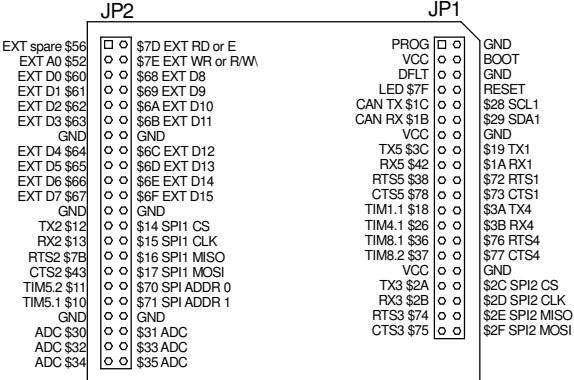

You should also refer to the tables of pin functions in the VM2 datasheet.